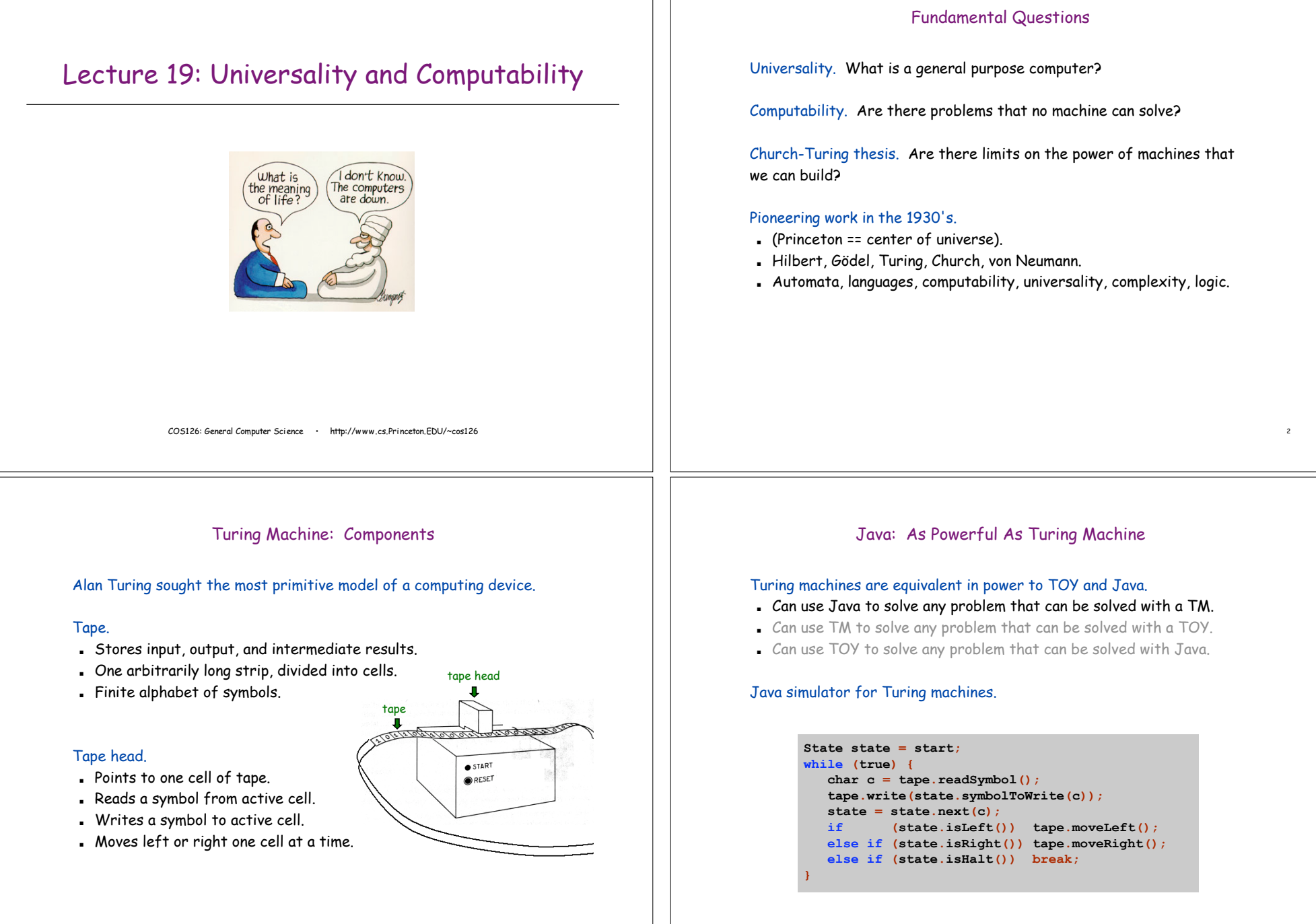

4

# 6 Turing Machine: As Powerful As TOY Machine Turing machines are equivalent in power to TOY and Java. . Can use Java to solve any problem that can be solved with a TM. . Can use TM to solve any problem that can be solved with a TOY. . Can use TOY to solve any problem that can be solved with Java. Turing machine simulator for TOY programs. ! Encode state of memory, registers, pc, onto Turing tape. . Design TM states for each instruction. . Can do because all instructions: – examine current state – make well-defined changes depending on current state 7 TOY: As Powerful As Java Turing machines are equivalent in power to TOY and Java. ! Can use Java to solve any problem that can be solved with a TM. . Can use TM to solve any problem that can be solved with a TOY. . Can use TOY to solve any problem that can be solved with Java. TOY simulator for Java programs.  $\blacksquare$  Variables, loops, arrays, functions, linked lists, .... ! In principle, can write a Java-to-TOY compiler! Java, Turing Machines, and TOY Not Enough Storage?

8

# Turing machines are equivalent in power to TOY and Java.

- ! Can use Java to solve any problem that can be solved with a TM.
- . Can use TM to solve any problem that can be solved with a TOY.
- . Can use TOY to solve any problem that can be solved with Java.

# Also works for:

- $C, C_{++},$  Python, Perl, Excel, Outlook, ....
- $Mac, PC, Cray, Palm pilot, \ldots$
- TiVo, Xbox, Java cell phone,  $\dots$

# Does not work:

- . DFA or regular expressions.
- . Gaggia espresso maker.

# Implicit assumption.

- . TOY machine and Java program have unbounded amount of memory.
- ! Otherwise Turing machine is strictly more powerful.
- ! Is this assumption reasonable?

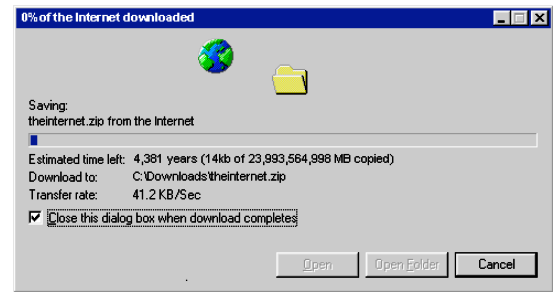

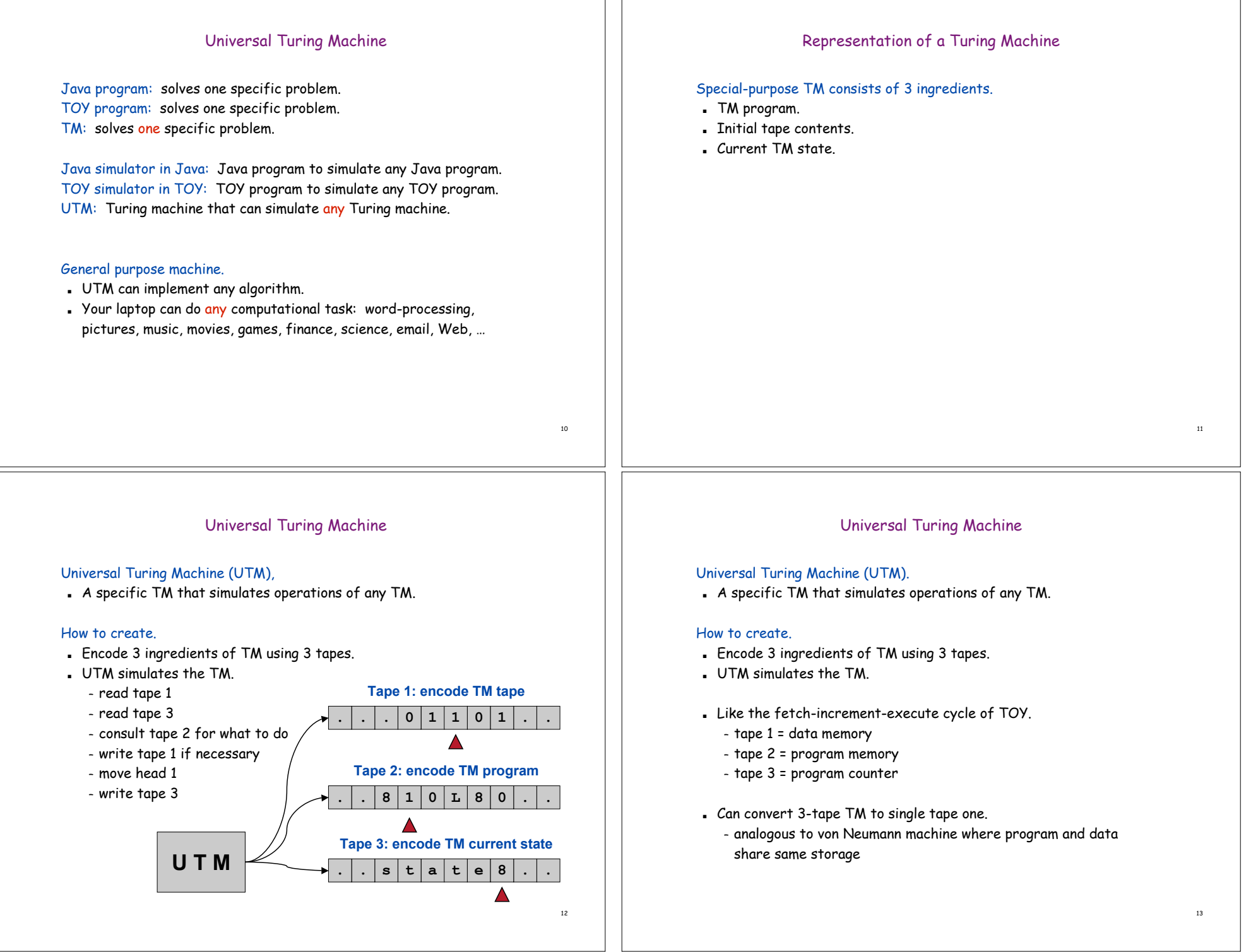

## Church-Turing Thesis

Church Turing thesis (1936). Turing machines can do any computation that can be done by any real computer.

### Implications:

- . No need to seek more powerful machines.
- . If a computational problem can't be solved with a Turing machine, then it can't be solved on any physical computing device.

#### Remarks.

. "Thesis" and not a mathematical theorem because it's a statement about the physical world and not subject to proof.

Turing machine: a simple and universal model of computation.

# Other Universal Models of Computation

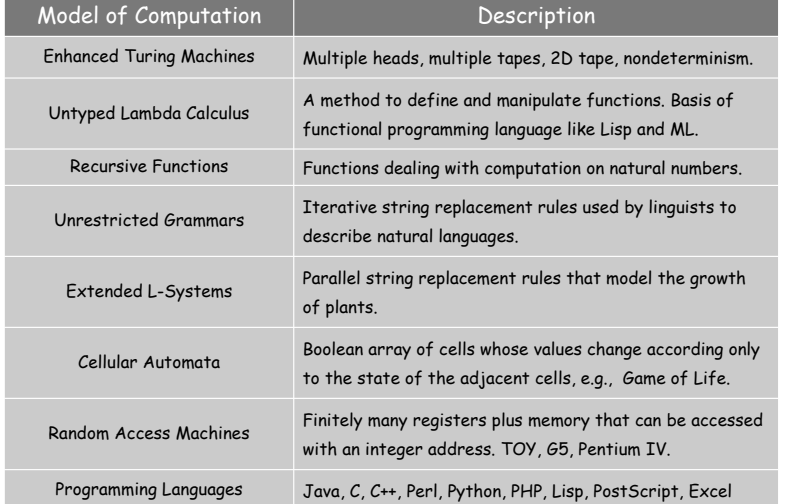

# **Computability**

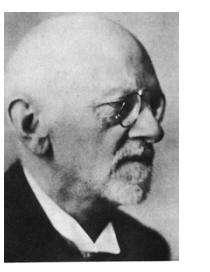

Take any definite unsolved problem, such as the question as to the irrationality of the Euler-Mascheroni constant  $\gamma$ , or the existence of an infinite number of prime numbers of the form 2n+1. However unapproachable these problems may seem to us and however helpless we stand before them, we have, nevertheless, the firm conviction that their solution must follow by a finite number of purely logical processes. -David Hilbert, in his 1900 address to the International Congress of Mathematics

14

# Halting Problem

Halting problem. Write a Java function that reads in a Java function f and its input  $x$ , and decides whether  $f(x)$  results in an infinite loop.

#### integer that equals the sum of its proper divisors

Ex: is there a *perfect* number of the form:  $1, 1+x, 1+2x, 1+3x, ...$ 

- $\cdot$  x = 1: halts when n = 28 = 1 + 2 + 4 + 7 + 14.
- $\cdot$   $\times$  = 2: finding odd perfect number is famous open math problem.

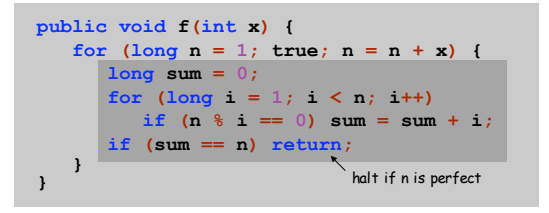

# Undecidable Problem

A yes-no problem is undecidable if no Turing machine exists to solve it.

Theorem (Turing, 1937). The halting problem is undecidable.

- . No Turing machine can solve the halting problem.
- ! By universality, not possible to write a Java function either.

#### Proof intuition: lying paradox.

- . Divide all statements into two categories: truths and lies.
- . How do we classify the statement:  $I$  am lying.

Key element of paradox: self-reference.

# Halting Problem Proof

#### Assume the existence of  $halt(f,x)$ :

- **.** Input: a function  $f$  and its input  $x$ .
- . Output:  $true$  if  $f(x)$  halts, and  $false$  otherwise.

#### Construct function strange(f) as follows:

- If halt(f,f) returns true, then strange(f) goes into an infinite loop.
- . If halt $(f, f)$  returns false, then strange(f) halts.

```
f is a string so legal (if perverse)
to use for second input
```

```
public void strange(String f) {
  if (halt(f, f)) {
     while (true)
         ;
  }
}
```
## Halting Problem Proof

## Assume the existence of  $halt(f,x))$ :

- **Input:** a function  $f$  and its input  $x$ .
- . Output:  $true$  if  $f(x)$  halts, and  $false$  otherwise.
- . Note:  $hat(f, x)$  does not go into infinite loop.

## We prove by contradiction that  $hat(f,x)$  does not exist.

. Reductio ad absurdum: if any logical argument based on an assumption leads to an absurd statement, then assumption is false.

encode f and x as strings

**public boolean halt(String f, String x) { if (???) return true; else return false; }**

# Halting Problem Proof

#### Assume the existence of  $hat(f,x)$ :

- **.** Input: a function  $f$  and its input  $x$ .
- . Output:  $true$  if  $f(x)$  halts, and  $false$  otherwise.

#### Construct function strange(f) as follows:

- If halt(f,f) returns true, then strange(f) goes into an infinite loop
- . If halt(f,f) returns false, then strange(f) halts.

#### In other words:

- If  $f(f)$  halts, then strange(f) goes into an infinite loop.
- If  $f(f)$  does not halt, then strange(f) halts.

20

# Halting Problem Proof

## Assume the existence of  $halt(f,x)$ :

- **.** Input: a function  $f$  and its input  $x$ .
- . Output:  $true$  if  $f(x)$  halts, and  $false$  otherwise.

#### Construct function strange(f) as follows:

- If halt(f,f) returns true, then strange(f) goes into an infinite loop
- . If halt(f,f) returns false, then strange(f) halts.

#### In other words:

- If  $f(f)$  halts, then strange(f) goes into an infinite loop.
- If  $f(f)$  does not halt, then strange(f) halts.

#### Call strange() with ITSELF as input.

- . If strange(strange) halts then strange(strange) does not halt.
- . If strange (strange) does not halt then strange (strange) halts.

# Halting Problem Proof

## Assume the existence of  $halt(f,x))$ :

- **.** Input: a function  $f$  and its input  $x$ .
- . Output:  $true$  if  $f(x)$  halts, and  $false$  otherwise.

# Construct function strange(f) as follows:

- If halt(f,f) returns true, then strange(f) goes into an infinite loop
- . If halt(f,f) returns false, then strange(f) halts.

#### In other words:

- If  $f(f)$  halts, then strange(f) goes into an infinite loop.
- If  $f(f)$  does not halt, then strange(f) halts.

#### Call strange()with ITSELF as input.

- . If strange (strange) halts then strange (strange) does not halt.
- . If strange (strange) does not halt then strange (strange) halts.

Either way, a contradiction. Hence  $hat(f,x)$  cannot exist.

#### Consequences

#### Halting problem is not "artificial."

- . Undecidable problem reduced to simplest form to simplify proof.
- ! Self-reference not essential.
- . Closely related to practical problems.

No input halting problem. Give a function with no input, does it halt?

Program equivalence. Do two programs always produce the same output?

Uninitialized variables. Is variable x initialized?

Dead code elimination. Does control flow ever reach this point in a program?

# More Undecidable Problems

#### Hilbert's 10th problem.

. "Devise a process according to which it can be determined by a finite number of operations whether <sup>a</sup> given multivariate polynomial has an integral root."

#### Examples.

- $f(x, y, z) = 6x<sup>3</sup> y z<sup>2</sup> + 3xy<sup>2</sup> x<sup>3</sup> 10$ .
- $f(x, y) = x^2 + y^2 3$ .
- $f(x, y, z) = x^n + y^n z^n$

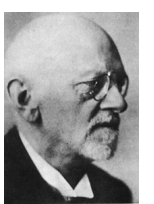

- $\Leftrightarrow$  yes:  $f(5, 3, 0) = 0$
- no
- $\Leftrightarrow$  yes if n = 2, x = 3, y = 4, z = 5

25

27

 $\Leftrightarrow$  no if  $n \ge 3$  and x, y, z > 0. (Fermat's Last Theorem)

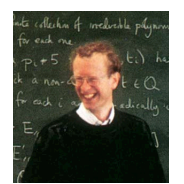

Andrew Wiles, 1995

# More Undecidable Problems

Optimal data compression. Find the shortest program to produce a given string or picture.

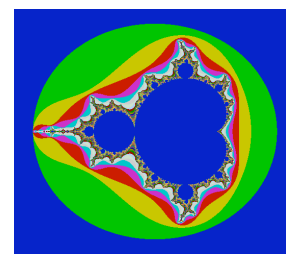

Mandelbrot Set (40 lines of code)

#### More Undecidable Problems

Polygonal tiling. Given a polygon, is it possible to tile the whole plane with copies of that shape?

Difficulty. Tilings may exist, but be aperiodic!

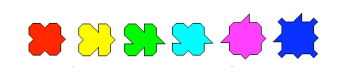

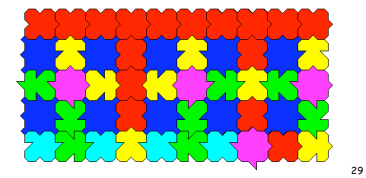

31

Reference: http://www.uwgb.edu/dutchs/symmetry/aperiod.htm

# More Undecidable Problems

#### Virus identification. Is this program a virus?

**Private Sub AutoOpen() On Error Resume Next If System.PrivateProfileString("", CURRENT\_USER\Software\Microsoft\Office\9.0\Word\Security", "Level") <> "" Then CommandBars("Macro").Controls("Security...").Enabled = False . . . For oo = 1 To AddyBook.AddressEntries.Count Peep = AddyBook.AddressEntries(x) BreakUmOffASlice.Recipients.Add Peep x = x + 1 If x > 50 Then oo = AddyBook.AddressEntries.Count Next oo** . . . .<br>BreakUmOffASlice.Subject = "Important Message From " & Application.UserName<br>BreakUmOffASlice.Body = "Here is that document you asked for ... don't show anyone else ;-)" **. . .** Melissa Virus, March 28, 1999 Can write programs in MS Word. This statement disables security.

# Implications of Computability

#### Step-by-step reasoning.

- . We assume that it will solve any technical or scientific problem.
- . Not quite says the halting problem.

#### Practical implications.

- ! Work with limitations.
- . Recognize and avoid undecidable problems.
- ! Anything that is (or could be) like a computer has the same flaw.

# Speculative Models of Computation

Rule of thumb. Any pile of junk that has state and a deterministic set of rules is universal, and hence has intrinsic limitations!

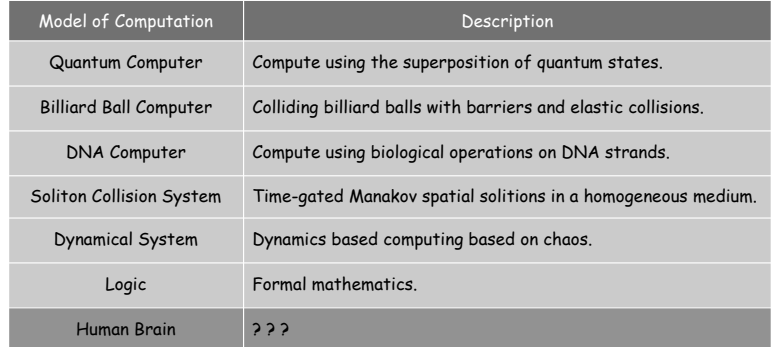

## Turing 's Key Ideas

33

# Turing's 4 key ideas.

- ! Computing is the same as manipulating symbols. Encode numbers as strings.
- ! Computable at all = computing with a Turing machine. Church-Turing thesis.
- ! Existence of Universal Turing machine. general-purpose, programming computers
- ! Undecidability of the Halting problem. computers have inherent limitations

# Turing 's Key Ideas

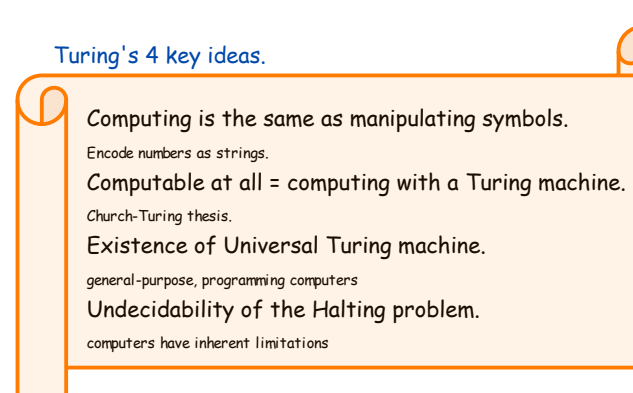

#### Hailed as one of top 10 science papers of 20th century.

Reference: *On Computable Numbers, With an Application to the Entscheidungsproblem* by A. M. Turing.<br>In Proceedings of the London Mathematical Society, ser. 2. vol. 42 (1936-7), pp.230-265.